## **Software**

zwei prinzipiell verschiedene<br>Exten dargestellt werden. Die<br>Einfachste Form der Zahlendarstelzwei prinzipiell verschiedene Arten dargestellt werden. Die einfachste Form der Zahlendarstellung sind die Festkommazahlen, bei denen die Stelle des Trennzeichens (des Kommas) hardware- oder softwaremäßig fixiert ist. Gleitkommazahlen setzen sich aus zwei Festkommazahlen zusammen, bei denen die eine die Mantisse und die andere den Exponenten einer prinzipiell frei wählbaren Basis darstellt. Typische Festkommazahlen sind die Integer-Zahlen (ganze Zahlen), bei denen das Dezimalkomma hinter der letzten Stelle angeordnet ist, aber auch Festkommazahlen mit eineten Dezimalkomma sind nicht un $i$ iblich  $(|z| < 1)$ .

Gleitkommazahlen werden in einer halblogarithmischen Form

 $x = m$  be dargestellt. Das Vorzeichen wird im allgemeinen separat gespeichert und die Null wird in einer besonderen Form abgelegt, so daß die folgenden Betrachtungen auf die Erläuterung positiver Gleitkommazahlen beschränkt bleiben können. Bei einer vorgegebenen ganzzahligen Basis b > 1 kann jede reelle Zahl x in der Form von Gleichung (1) dargestellt werden. Allerdings wird diese Form erst mit der Einführung von Normalisierungsbedingungen, zum Beispiel

 $1 < m \leq 1/b$  (2) und der Forderung nach einem ganzzahligen Exponenten e eindeutig. Die Bedingung (2) bedeutet, daß die erste Stelle von m nicht Null sein darf. Aus diesem Grunde erfordert die Darstellung der Zahl Null eine

Im Speicher des Computers wird der Exponent »e« und eine feste Stellenzahl »l« der im Zahlensystem mit der Basis »b« geschriebenen Mantisse »m« abgelegt. Liegt nun keine ausführliche Dokumentation über den Computer und die Programmiersprache vor, so weiß man über diese Größen nichts. Die folgenden Betrachtungen gestatten es, diese interessanten Parameter zu »erfragen«. Dazu wird der Vorgang der Addition zweier reeller Zahlen  $x_1$ und  $x_2$ 

 $x_1 = m_1 b^{e_1}, x_2 = m_2^* b^{e_2}$  mit  $e_1 > e_2(3)$ betrachtet. Zur Durchführung dieser Operation müssen beide Zahlen mit demselben Exponenten dargestellt werden. Hier wird also

 $x_2 = (m_2 b^{e_2 - e_1}) b^{e_1} = m_2 b^{e_1}$  . (4) gebildet. Diese Darstellung ist mcht mehr normalisiert, vielmehr sind die ersten e<sub>1</sub>-e<sub>2</sub> Stellen der Man-

## dom <sub>P</sub>utar

## **Wie genau ist Ihr Computer?**

## **Gleitkommazahlen lassen nur eine begrenzte Genauigkeit bei reellen Zahlen zu. Diese Eigenschaft**  kann dazu benutzt werden, um die Form der Real-**Repräsentation und der Real-Arithmetik zu ermitteln.**

tisse m<sub>2</sub>\* Nullen. Dann erfolgt die | Addition der Mantissen. Abschließend wird eventuell eine Exponentenkorrektur zur Gewährleistung<br>der Normalisierungsbedingung Normalisierungsbedingung nach Gleichung (2) vorgenommen. Da die zulässige Mantissenlänge nur »l« ist, gehen rechts  $e_1$ — $e_2$  Stellen verloren. Dabei kann entweder gerundet oder abgeschnitten werden.

Ist  $e_1 - e_2 \geq 1$ dann bewirkt sich die Addition der zweiten Zahl nicht mehr auf das Ergebnis aus, das heißt, die Mantisse von x<sub>2</sub> geht vollständig verloren, und es gilt:

 $x_1 + x_2$ : =  $x_1$  (6) In dem Sub-Programm des Listings (Zeilen 530 bis 800), das eine Adaption von [l] ist, wird die Gleitkommazahl »Zahl« solange mit 2 multipliziert, bis die Addition von 1 nicht mehr signifikant ist. Die Schleife bricht also bei einer Zahl, die größer als  $b^1$  ist, ab. Der Exponent  $e_1$  hat dann den Wert  $1 + 1$  (Zeilen 560 bis 600).

Die nächstgrößere darstellbare Zahl entsteht dann, wenn die letzte Stelle der Mantisse um 1 erhöht wird. Das heißt, die Mantisse wird um b<sup>-1</sup> erhöht, und damit ist die nächstgrößere darstellbare Real-Zahl genau um

 $b^{-1} b^{l+1} = b$  (7) also um die Basis der Zahlendarstellung größer als die Ausgangszahl (Zeilen 620 bis 660).

Da die Abarbeitung in einer Anweisung streng von links nach rechts erfolgt, liefert die Zeile 680 die erste wichtige interessierende Größe, nämlich die Basis der Zahlendarstellung »b« nach Gleichung (1). In Zeile 710 wird geprüft, ob bei der Real-Arithmetik gerundet oder abgeschnitten wird. Dazu wird die um 1 verminderte Basis zu der Zahl, die größer als b<sup>1</sup> ist, addiert und geprüft, ob eine signifikante Addition

Im letzten Teil des Sub-Programms wird die Mantissenlänge berechnet. Dazu werden in Zeile 780 solange immer höhere Potenzen der Basis »b« gebildet, bis sich 1 nicht mehr signifikant addieren läßt. Die Zahl hat dann die Größe »b«, und die Mantissenlänge kann zur weite-

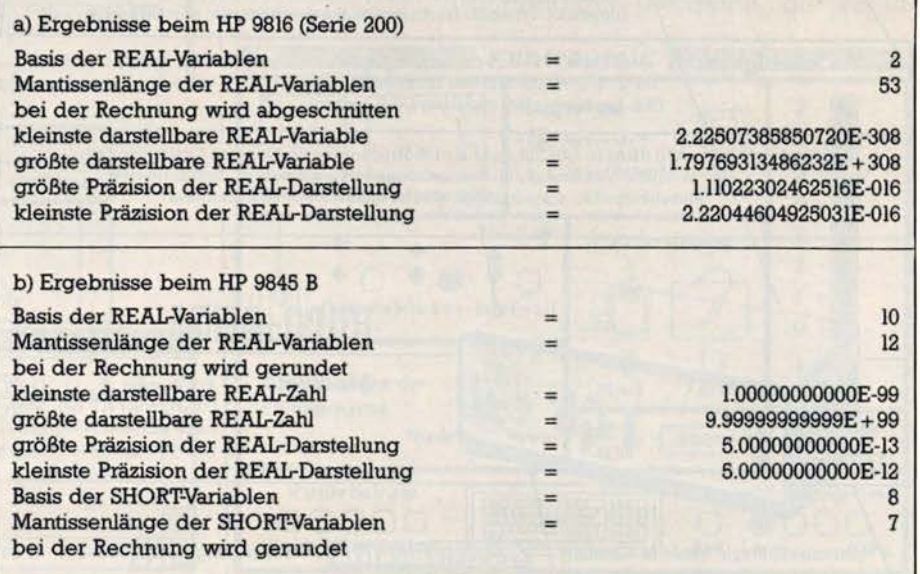

**Gleitkommazahlen und Real-Arithmetik mit zwei Computern** 

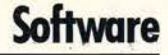

ren Verarbeitung an das Hauptprogramm übergeben werden.

Aus den nun ermittelten Grunddaten der Gleitkommazahlendarstellung können weitere interessante Parameter, insbesondere die größte und die kleinste darstellbare Real-Variable und die Genauigkeit der Darstellung, abgeleitet werden. Das Listing zeigt eine Variante zur Berechnung dieser Größen für den HP 9816 (Hewlett-Packard, Serie 200). Die hier implementierten Fehlerbehandlungsbefehle gestatten eine relativ einfache Programmgestaltung.

In den Zeilen 200 bis 270 wird die kleinste darstellbare Zahl durch kontinuierliche Division, ausgehend von der kleinsten Mantisse (nur die erste Stelle von »m« ist 1), gebildet. Als Besonderheit des vorliegenden Interpreters wird hier ein Unterlauf als Fehler behandelt, so daß die LOOP-Schleife in den Zeilen 220 bis 240 keinen Ausgang benötigt. Bei den meisten Computern kommt man mit einer Konstruktion wie:

 $Zahl\_min=1$ **REPEAT** Zahl\_min=Zahl\_min/Basis  $UNTIL$  Zahl\_min/Basis = 0

aus. Aber auch diese Schleife ist vorsichtig zu betrachten, weil unter Umständen die Prüfung Zahl\_min/ Basis = 0 durch interne längere Zahlendarstellungen nicht zum rechtzeitigen Abbruch führt (so beim HP 9845 B). Hier hilft eine Zwischenspei-

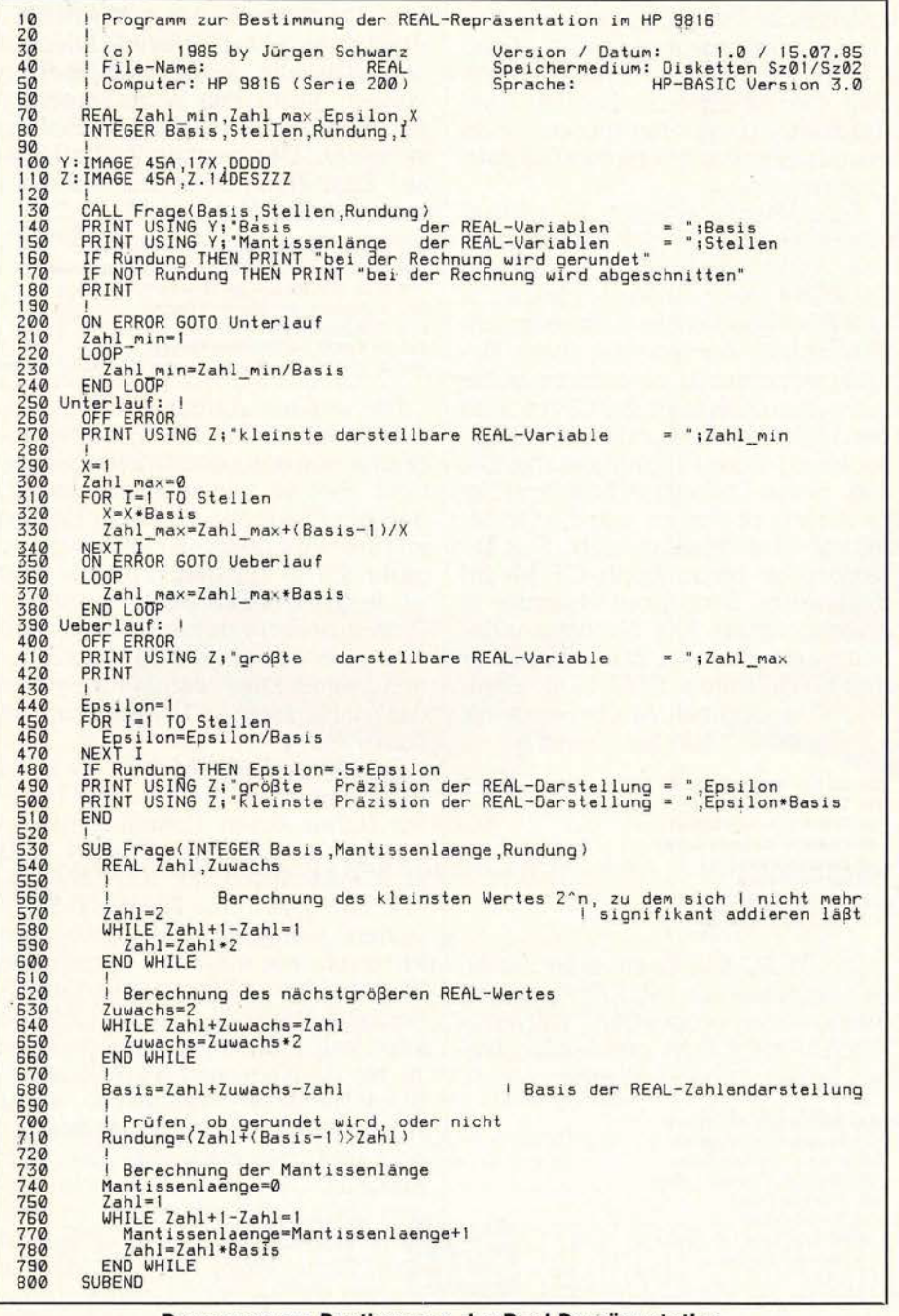

Programm zur Bestimmung der Real-Repräsentation

cherung weiter:

 $Zahl\_min = Zahl\_folgende = l$ **REPEAT** 

Zahl\_min=Zahl\_folgend

Zahl<sub>folgende</sub> = Zahl\_min/Basis

UNTIL Zahl\_folgende=0

Zur Berechnung der größten darstellbaren Zahl muß zunächst die größte Mantisse bereitgestellt werden. Diese ist vorhanden, wenn alle »l« Stellen der Mantisse mit der größten Zahl des Zahlensystems, also mit (b-l), belegt sind. In den Zeilen 290 bis 340 erfolgt diese Belegung. Dann wird diese Zahl so oft mit der Basis » b« multipliziert, bis in Zeile 320 ein Überlauf erfolgt. Dieser bewirkt dann einen Sprung zu der Marke Überlauf auf Zeile 390.

Sind in dem Computer keine Fehlerbehandlungsbefehle vorgesehen, so kann die größte darstellbare Zahl auch anders ermittelt werden. Eine Möglichkeit besteht darin, mit

$$
e_{\text{max}} = -\log_b x_{\text{min}} = -\frac{\ln x_{\text{min}}}{\ln b} \quad (8)
$$

den maximalen Betrag des Exponenten von Gleichung (l) zu ermitteln und zu vermuten, daß die größte darstellbare Zahl  $\leq b^{e_{max}}$  ist. Eine Berechnung von b<sup>e</sup>max führt im allgemeinen zu einem Überlauf. Auch ist die größte darstellbare Zahl oft  $\leq b^{e_{max}-1}$ , wenn für die Festkommadarstellung des Exponenten bei negativen Zahlen das Komplement verwendet wird und deshalb der größte positive Exponent um 1 kleiner ist als der Betrag des kleinsten negativen Exponenten. Zu einem Ergebnis kommt man nun, indem man die größte Mantisse entsprechend den Zeilen 290 bis 340 errechnet und diesen Wert dann e<sub>max</sub> beziehungsweise (e<sub>max<sup>1</sup></sub>)mal mit der Basis multipliziert. Hier wird man immer etwas probieren müssen, und ein paar Überläufe treten sicher auf.

Die Tabelle auf Seite 84 zeigt die erzielten Ergebnisse bei zwei Computern von HP. Dabei ist zu beachten, daß der HP 9845 B zwei Gleitkomma-Zahlendarstellungen (Real und Short) hat. Das angegebene Programm läßt sich aber ohne gro-Be Schwierigkeiten auch auf andere Computer und Programmiersprachen übertragen und gestattet dann einen Einblick in das »Innere« des Computers und die ihm innewohnende Real-Arithmetik.

(J. Schwarz/rs)

85

[1] M.A. Malcolm: »Algorithms To Reveal Properties of Floating-Point Arithmetic«. Comm. ACM Vol. 15(1972) No. 11, pp. 949-951

[2] A.H.J. Sale: »Determine Real Number Environment«. PAS-CAL News No. 13, Dec. 1978, p. 33.

**com Jutar**